## **Library Telescope Award Activity Log/Application - Instructions**

## **Overall Directions:**

| 1 | Enter information directly onto a blank Astronomical League Library Telescope Award Activity Log/Application. The form is in MicroSoft Excel.                                                                                    |
|---|----------------------------------------------------------------------------------------------------|
| 2 | All forms are to be typed and not hand written.                                                                                                    |
| 3 | Each individual is to submit his or her own personal Library Telescope Activity Log/Aplication; no group or club/society log. You are encouraged to keep the Log as you do Library Telescope Activities; it is designed as such. |
| 4 | Complete all cells as directed; specific directions are reviewed below                                                                                                    |
| 5 | The Astronomical League Library Telescope Award Activity Log/Application is not to be altered in any way without permission.                                                                                                    |
| 6 | Submit completed Library Telescope Award Activity Log/Application via email as an attachment to tomlynchcpa78@gmail.com                                                                                                    |

**Section 1** – General Information: enter applicant's name, League club/society of which the applicant is a member, applicant's address, city, state, email address, and best phone number at which to contact the applicant, if necessary. Note that most contact will come via email.

If the applicant has previously earned the League's Silver Library Telescope Award, please enter the Award Number in the box provided.

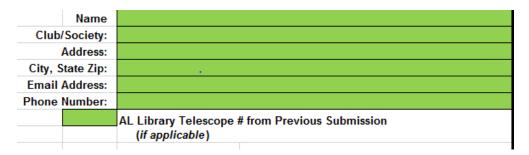

For League Use Only: This section of the form will be completed by the League's Library Telescope Award Coordinator and allows the League to track all Library Telescope Activity submissions. Please do not enter any information – including previously assigned League Library Telescope Award numbers – in this section.

| For League Use Only              |              |            |  |  |  |
|----------------------------------|--------------|------------|--|--|--|
| Library Telescope #              |              | Date Rec'd |  |  |  |
|                                  |              |            |  |  |  |
| Library Telescope Level Awarded: |              |            |  |  |  |
| S                                |              |            |  |  |  |
|                                  |              |            |  |  |  |
| Ver                              | rifications: |            |  |  |  |
| D                                | ate / Time   |            |  |  |  |
| Library Teles                    | scope Info   |            |  |  |  |
| Pa                               | articipants  |            |  |  |  |
| Clu                              | b Certified  |            |  |  |  |
| A                                | L Verified   |            |  |  |  |

**Section 2** – Total numbers of hours per Library Telescope Award level: This section will autosum the total number of hours for these events for each of the two Library Telescope Levels; you do not enter data in this section of the Activity Log. You will need to indicate levels – Silver and/or Gold – in the LEVEL column (see Section 5) by using a S (Silver) and/or G (Gold) in the LEVEL column. DO NOT type out the word – just the letter; the form is not case-sensitive.

Section 3 - Logged Library Telescope Activity Data: Log your Library Telescope Activities as noted below.

| 0 | 0.00  | Silver Libra                                     | ary Telescope Award (20 I | hours)                                         |                           |          |                   |
|---|-------|--------------------------------------------------|---------------------------|------------------------------------------------|---------------------------|----------|-------------------|
| 0 | 0.00  | Gold Library Telescope Award (Silver + 80 hours) |                           |                                                | Total Number of Hours:    |          | 0.00              |
|   |       | Request                                          | ed; enter S or G in Level |                                                | Total Estimate of Partici | ipants:  | 0                 |
| # | Level | Date                                             | Location                  | Library Telescope Program Activities Performed | Start-End Times           | Hours(s) | # of Participants |
| 1 |       |                                                  |                           |                                                |                           |          |                   |
| 2 |       |                                                  |                           |                                                |                           |          |                   |
| 3 |       |                                                  |                           |                                                |                           |          |                   |
| 4 |       |                                                  |                           |                                                |                           |          |                   |
| 5 |       |                                                  |                           |                                                |                           |          |                   |
| 6 |       |                                                  |                           |                                                |                           |          |                   |

| #            | Event Number – no need to change unless you need additional event lines (more than the 60 event lines on the Astronomical League Library Telescope Award Activity Log-Application). Add event lines within the green section, as needed.                                                                                          |
|--------------|----------------------------------------------------------------------------------------------------|
| Level        | As noted above enter S (Silver) and/or G (Gold) in the LEVEL column. DO NOT type out the entire word – just the letter. This section is not case-sensitive, so an S or an s for Silver will both be entered as a Silver Level Library Telescope event.                                                                            |
| Date         | Enter the date of the activity in Month/Day/Year format; 1/1/19. The form will convert this to 1/1/2019. If you just enter 1/1 the form will enter the date as the current year (1/1/2020). Do not enter alpha characters for the month; e.g. no "January," just a "1" for the month.                                             |
| Location     | Enter a brief description of the location; city/state usually not necessary but you may enter this data if you wish. Something like "Lynbrook Library" will suffice.                                                                                                    |
| Activities   | Again, a brief description will suffice. If you need more space than available in the one line cell size provided, the form is designed to allow for longer input through an auto wrap text feature.                                                                                                    |
| Start-End    | Please enter as local time such as 6:00PM-10:00PM or UT (01:00-05:00 UT). Note the use of a dash "-" between the start and end time.                                                                                                    |
| Hours        | From your Start-End Times, please enter your total time for this event in whole numbers and fractions, not hours and minutes (e.g. 3.75 for 3 hours 45 minutes). Do not type 3.75 <b>hours</b> ; just the numerical value. The form will then autosum the total time for you, both by type of activity (Silver - Gold) and total. |
| Participants | Please include your estimate of the number of participants. Again, the form will autosum for you in the Total Number of Participants cell.                                                                                                    |

## Notes/Comments:

Notes and comments may include such items as requests for husband-wife Library Telescope award numbers to be sequential, confidentiality if a member is to be awarded as a surprise honor, etc.

## **Submission:**

Library Telescope Award Activity Log submissions must be made as an electronic copy of the Excel file in an attachment to an email to tomlynchcpa78@gmail.com. Do not submit a PDF file of the excel spreadsheet.